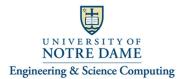

## **PROCEDURES & PROCESSES**

## Connecting the Logitech "Group" kit to a Computer And using it to participate in a Zoom Video Conference 203 Nieuwland Science Hall

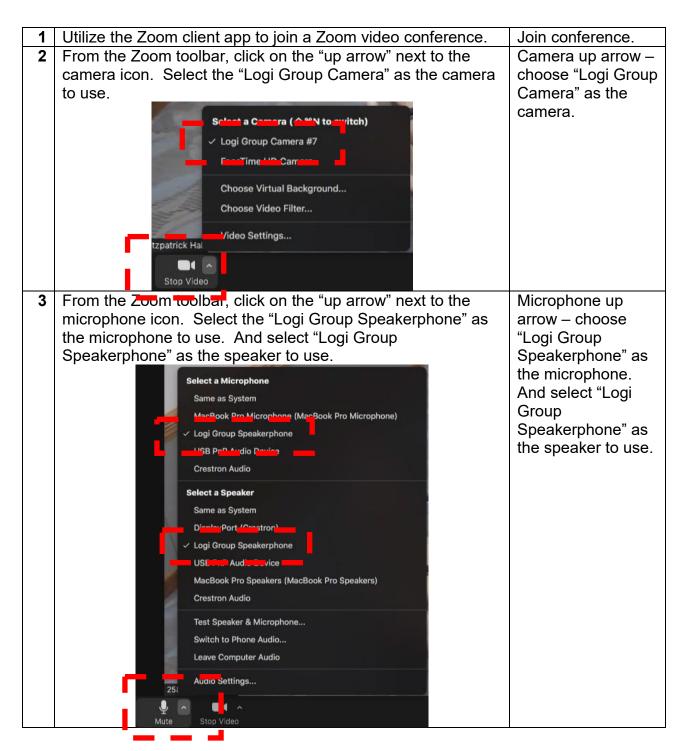